#### **Національний технічний університет України «Київський політехнічний інститут імені Ігоря Сікорського»**

Факультет (інститут) Приладобудівний

(повна назва)

Кафедра и приладобудування

(повна назва)

Рівень вищої освіти – другий (магістерський) за освітньо-науковою програмою Спеціальність (спеціалізація) 151 Автоматизація та комп'ютерно-інтегровані технології

(код і назва)

ЗАТВЕРДЖУЮ Завідувач кафедри

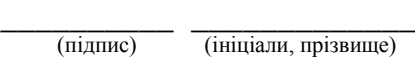

 $\langle \langle \rangle \rangle$  20 p.

#### **ЗАВДАННЯ на магістерську дисертацію студенту**

\_\_\_\_\_\_\_\_\_\_\_\_\_\_\_\_\_\_ Донцову Іллі Дмитровичу \_\_\_\_\_\_\_\_\_\_\_\_\_\_\_\_\_\_\_\_\_

(прізвище, ім'я, по батькові)

1. Тема дисертації «Автоматизована система обліку та контролю енергоресурсів»  $\overline{\phantom{a}}$ науковий керівник дисертації\_\_\_\_ проф., д.т.н. Безвесільна О. М. \_\_\_\_\_, (прізвище, ім'я, по батькові, науковий ступінь, вчене звання)

затверджені наказом по університету від « $\rightarrow$  20 р. №

2. Термін подання студентом дисертації

3. Об'єкт дослідження Автоматизована система обліку та контролю енергоресурсів

4. Предмет дослідження (вихідні дані для магістерської дисертації за освітньопрофесійною програмою) контролер, лічильники електричної енергії, лічильники холодної води, електромагнітні клапани і датчики антипотопу, сервер, Modbus шлюз.\_\_\_\_\_\_\_\_\_\_\_\_\_\_\_\_\_\_\_\_\_\_\_\_\_\_\_\_\_\_\_\_

5. Перелік завдань, які потрібно розробити 1) Створити прилади і системи збору і обробки параметрів, що надходять з лічильників електричної енергії і води; 2) Обрати оптимальне рішення; 3) Підключити імпульсні виходи лічильників до контролера; 4)Розробити схеми і програмне забезпечення; 5) Проаналізувати

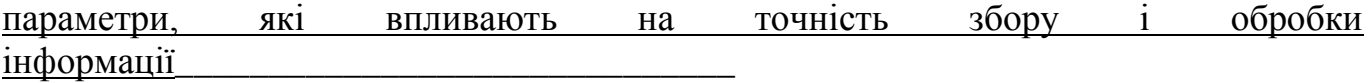

6. Орієнтовний перелік ілюстративного (графічного) матеріалу \_А1 структурна схема, А1 електрична схема, А1 графіки, А1 перезентаційний лист.\_\_\_\_\_

7. Орієнтовний перелік публікацій «Використання штучного інтелекту в домашній автоматизації та енергозбереженні» \_\_\_\_\_\_\_\_\_\_\_\_\_\_\_\_\_\_\_\_\_\_\_\_\_\_\_\_\_\_\_

### 8. Консультанти розділів дисертації

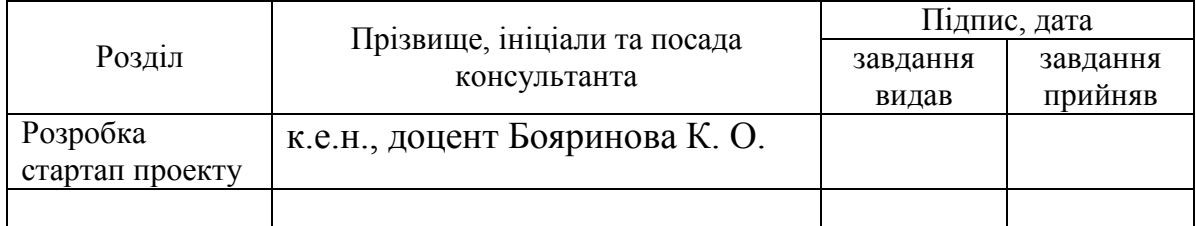

\_\_\_\_\_\_\_\_\_\_\_\_\_\_\_\_\_\_\_\_\_\_\_\_\_\_\_\_\_\_\_\_\_\_\_\_\_\_\_\_\_\_\_\_\_\_\_\_\_\_\_\_\_\_\_\_\_\_\_\_\_\_

## 9. Дата видачі завдання <u>5.03.2018</u>

1

 $^*$  Консультантом не може бути зазначено наукового керівника

# Календарний план

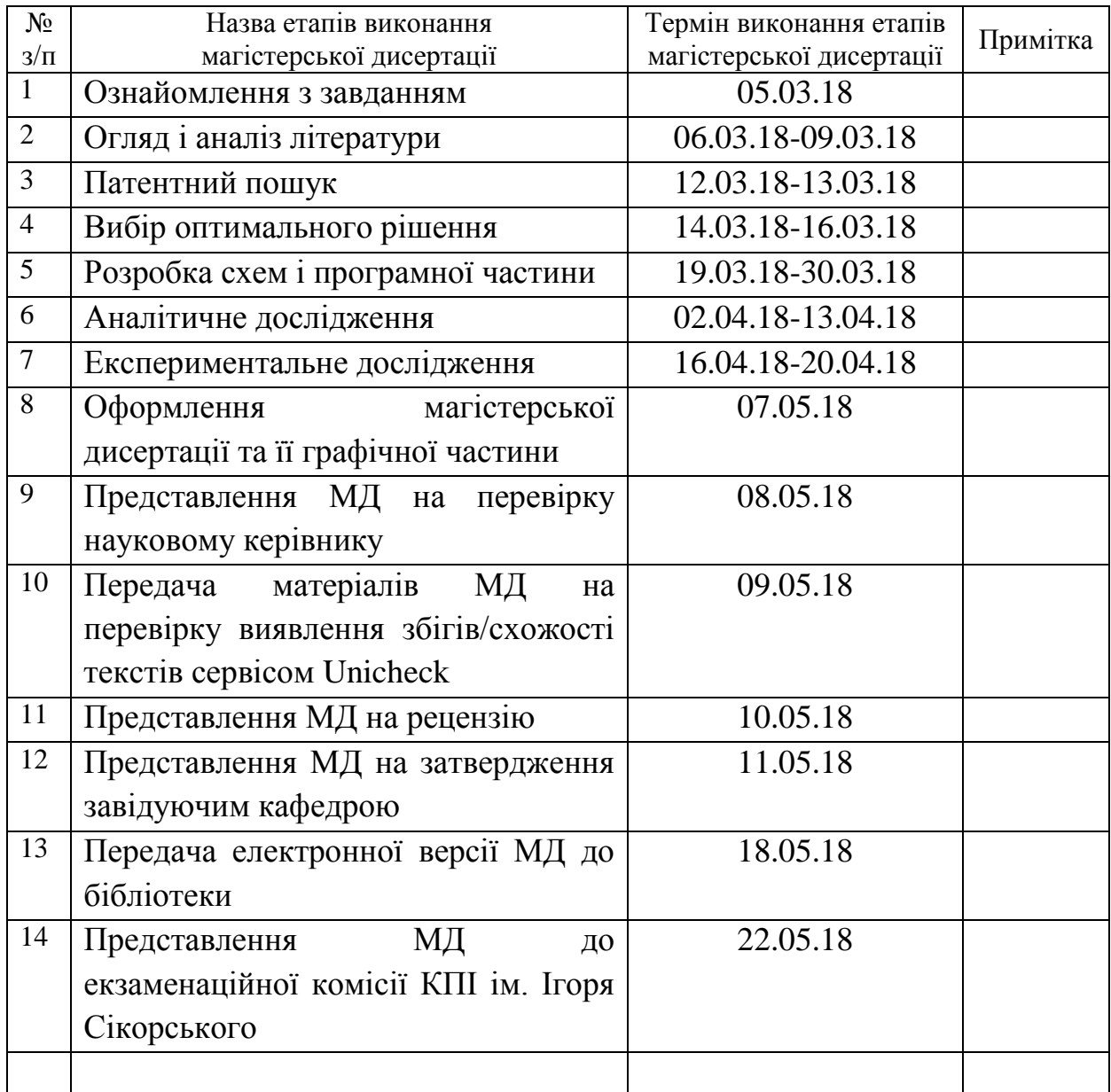

Студент \_\_\_\_\_\_\_\_\_\_\_\_ \_\_\_\_\_\_\_\_\_\_\_\_\_\_\_\_\_\_\_\_

(підпис) (ініціали, прізвище)

Науковий керівник дисертації \_\_\_\_\_\_\_\_\_\_\_\_ \_\_\_\_\_\_\_\_\_\_\_\_\_\_\_\_\_\_\_\_

(підпис) (ініціали, прізвище)

#### **НАЦІОНАЛЬНИЙ ТЕХНІЧНИЙ УНІВЕРСИТЕТ УКРАЇНИ «КИЇВСЬКИЙ ПОЛІТЕХНІЧНИЙ ІНСТИТУТ імені ІГОРЯ СІКОРСЬКОГО»**

Приладобудівний факультет (повна назва інституту/факультету)

\_\_\_\_\_\_\_\_\_\_\_\_\_\_\_\_\_\_\_\_\_\_\_\_Приладобудування\_\_\_\_\_\_\_\_\_\_\_\_\_\_\_\_\_\_\_\_\_\_\_

(повна назва кафедри)

«На правах рукопису» УДК  $621.31 + 004.5$ 

«До захисту допущено» Завідувач кафедри

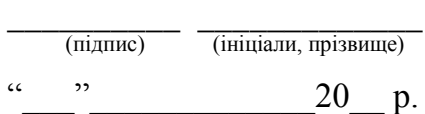

# **Магістерська дисертація на здобуття освітнього ступеня магістр**

зі спеціальності (спеціалізації) 151 Автоматизація та комп'ютерно-інтегровані технології (код і назва спеціальності)

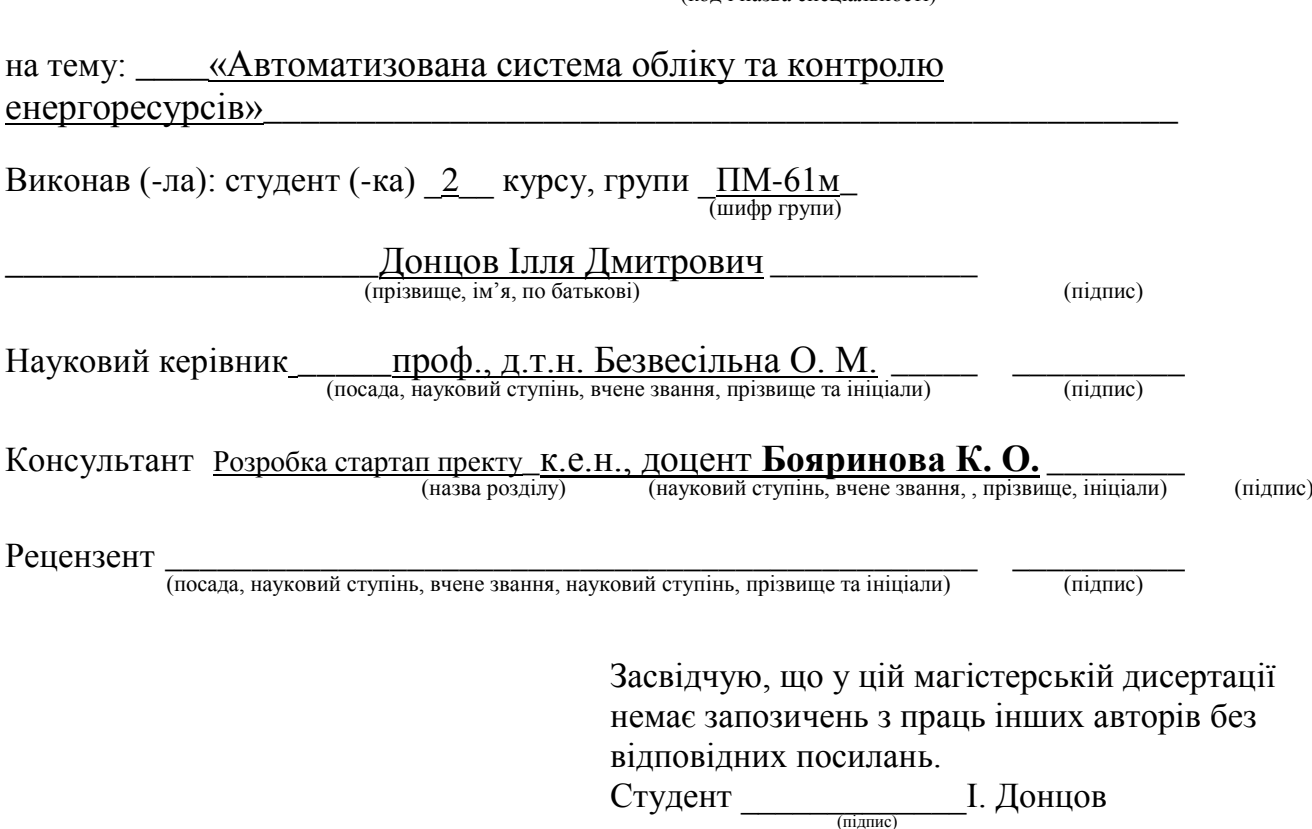

Київ – 2018 року

#### **ВИСНОВКИ**

В даній магістерській дисертації було розглянуто тему – проектування інтелектуальної автоматизованої системи обліку та контролю енергоресурсів і дослідження її характеристик. Було оглянуто аналоги і запропоновано оптимальне рішення.

Дана система є новою розробкою і дозволяє поширити її у побутовому секторі завдяки відносно малій вартості компонентів та її високій точності. Система має прості і найпоширеніші протоколи передачі даних, що дозволяє встановлювати її у готових будинках.

#### **СПИСОК ЛІТЕРАТУРИ І ПОСИЛАНЬ**

- 1. "NovaSys. Advanced Metering Infrastructure" (Автоматизированная система контроля и учета энергоресурсов). Бытовой сектор. [Електронний ресурс]. – Режим доступу: URL; http://www.nik.net.ua/ru/category/AMI-residential
- 2. Современные способы автоматического управления энергосбережением на промышленных предприятиях [Електронний ресурс]. – Режим доступу: URL:http://masters.donntu.org/2012/etf/khara/diss/index.htm
- 3. Системи ЛУЗОД/АСКОЕ [Електронний ресурс]. Режим доступу: URL: https://kyivenergo.ua/ee-company/sistemi\_luzodaskoe
- 4. Внедрение систем учета АСКУЭ/ЛОСОД [Електронний ресурс]. Режим доступу: URL:http://eneko.ua/ru/p/vnedrenie-sistem-ucheta-askuelosod/
- 5. Системы аискуэ и аскуэ: функции, виды и достоинства [Електронний ресурс]. Режим доступу: URL: https://elektro.guru/dlya-proizvodstva/sistemy-aiskue-iaskue-funkcii-vidy-i-dostoinstva.html#hcq=UaO7gRq
- 6. Что такое АСКУЭ? [Електронний ресурс]. Режим доступу: URL: http://stackit.ru/chto-takoe-askue/
- 7. Гельман Г.А. Автоматизированные системы управления электроснабжением промышленных предприятий. [Текст] / – М.: Энергоатомиздат, 1984. – 255 с.
- 8. Счетчики электроэнергии аскуэ [Електронний ресурс]. Режим доступу: URL: http://www.ackye.ru/activities/schetchiki-elektrojenergii-askue/
- 9. Конструкционные особенности счетчиков воды с импульсным выходом [Електронний ресурс]. – Режим доступу: URL: http://stekvoda.ru/important/articles/konstruktsionnye-osobennosti-schetchikov-vody-simpulsnym-vykhodom/
- 10. Трансформатор струму [Електронний ресурс]. Режим доступу: URL: https://uk.wikipedia.org/wiki/Трансформатор\_струму
- 11. GSM [Електронний ресурс]. Режим доступу: URL: https://uk.wikipedia.org/wiki/GSM

7

- 12. Modbus [Електронний ресурс]. Режим доступу: URL: https://ru.wikipedia.org/wiki/Modbus
- 13. Обзор протоколов передачи данных приборов учета [Електронний ресурс]. Режим доступу: URL: http://www.mzta.ru/mzta/items/obzor-protokolov-peredachidannykh-priborov-ucheta-dlya-rossijskogo-rynka
- 14. Каналы передачи данных в АСКУЭ [Електронний ресурс]. Режим доступу: URL: http://ekontur.by/novosti/kanaly-peredachi-dannykh/
- 15. Arduino nano [Електронний ресурс]. Режим доступу: URL: https://doc.arduino.ua/ru/hardware/Nano
- 16. STM32. Програмування STM32F103. Тестова плата. Прошивка через послідовний порт та через ST-Link програматор [Електронний ресурс]. – Режим доступу: URL: http://www.avislab.com/blog/stm32\_st\_link/
- 17. Raspberry Pi [Електронний ресурс]. Режим доступу: URL: https://uk.wikipedia.org/wiki/Raspberry\_Pi
- 18. УСПД "Меркурий 250" [Електронний ресурс]. Режим доступу: URL: http://www.incotexcom.ru/m250.htm
- 19. OpenHAB tutorials [Електронний ресурс]. Режим доступу: URL: https://docs.openhab.org/tutorials/beginner/index.html
- 20. Grafana labs [Електронний ресурс]. Режим доступу: URL: https://grafana.com/
- 21. Розроблення стартап-проекту [Електронний ресурс] : Методичні ре- комендації до виконання розділу магістерських дисертацій для студентів інженерних спеціальностей / За заг. ред. О.А. Гавриша. – Київ : НТУУ «КПІ», 2016. – 28 с.
- 22. Лекція № 14 автоматична система контролю та обліку електроенергії [Електронний ресурс]. – Режим доступу: URL: http://uadoc.zavantag.com/text/30740/index-4.html
- 23. Автоматизовані системи комерційного обліку електроенергії [Електронний ресурс]. — Режим доступу: URL: http://masters.donntu.org/2013/etf/dolgikh/diss/indexu.htm

24. Ручний Linux від Raspberry Pi – Універсальний IT конструктор для малих дітей і великих дядь [Електронний ресурс]. – Режим доступу: URL: http://seka.org.ua/raspberry-pi/

**ДОДАТКИ**

### **Код програмного середовища OpenHAB**

#### Energy.items

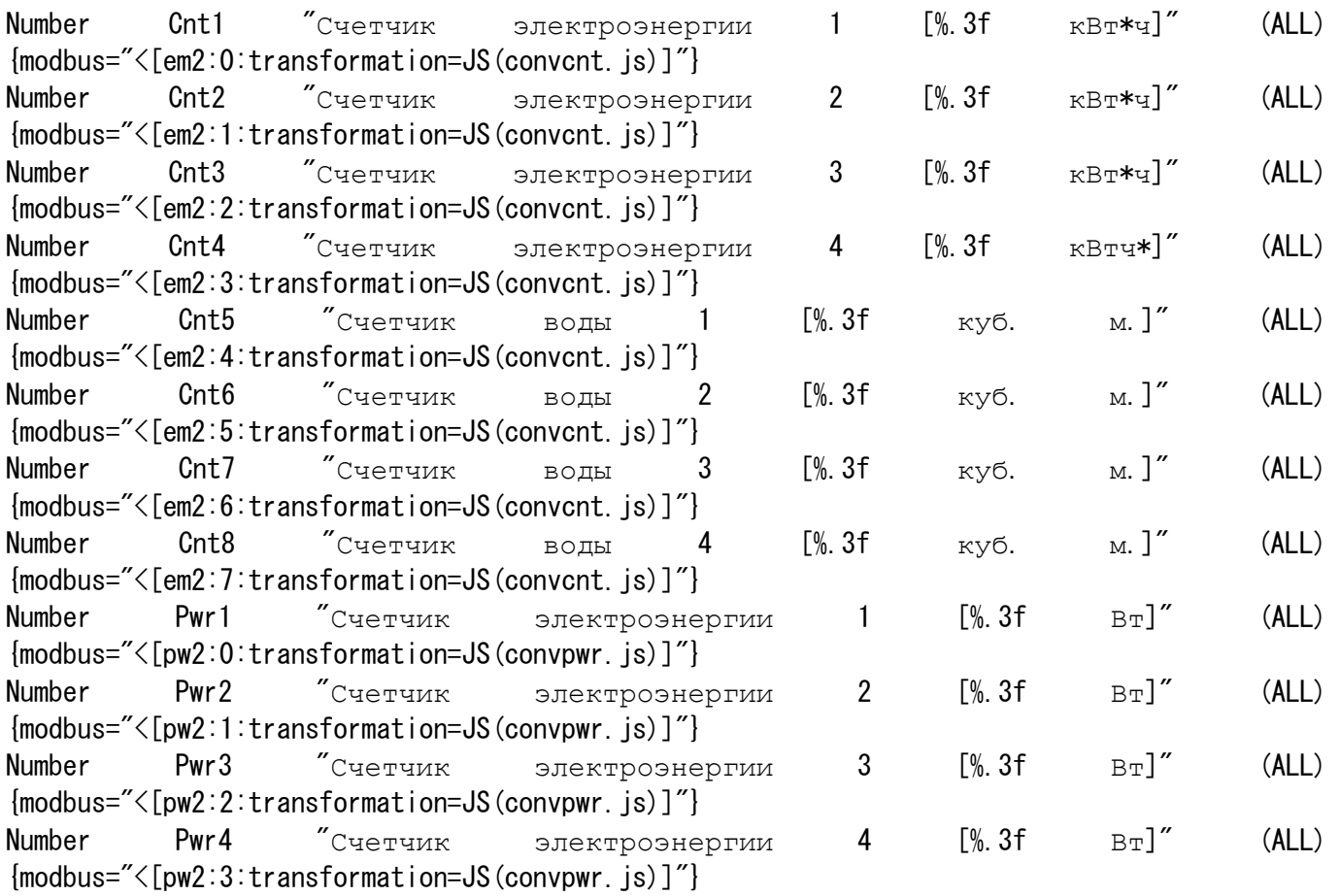

#### Power.rules

rule "update counters value" when Item Cnt1 changed or Item Cnt2 changed or Item Cnt3 changed or Item Cnt4 changed or Item Cnt5 changed or Item Cnt6 changed or Item Cnt7 changed or Item Cnt8 changed then //////// value on the counter before connecting to the controller var Cnt1o = 2974.02 var Cnt2o = 0 var  $Cnt3o = 0$ var  $\text{Cnt4o} = 0$ var  $Cnt5o = 0$ var  $Cnt6o = 0$ var  $\text{Cnt7o} = 0$ 

```
var Cnt8o = 0Cnt1n.postUpdate(Cnt1o + (Cnt1.state as DecimalType))
Cnt2n.postUpdate(Cnt2o + (Cnt2.state as DecimalType))
Cnt3n.postUpdate(Cnt3o + (Cnt3.state as DecimalType))
Cnt4n.postUpdate(Cnt4o + (Cnt4. state as DecimalType))
Cnt5n.postUpdate(Cnt5o + (Cnt5.state as DecimalType))
Cnt6n.postUpdate(Cnt6o + (Cnt6.state as DecimalType))
Cnt7n.postUpdate(Cnt7o + (Cnt7.state as DecimalType))
Cnt8n.postUpdate(Cnt8o + (Cnt8.state as DecimalType))
end
```
#### Modbus.cfg

```
serial.em2.connection=/dev/ttyUSB0:9600:8:none:1:rtu:35:1500:none:none
serial.em2.type=input
serial.em2.id=242
serial.em2.start=0
serial.em2.length=24
serial.em2.valuetype=uint32
serial.pw2.connection=/dev/ttyUSB0:9600:8:none:1:rtu:35:1500:none:none
serial.pw2.type=input
serial.pw2.id=242
serial.pw2.start=0
```

```
serial.pw2.length=8
serial.pw2.valuetype=uint16
```

```
Energy.sitemap
```

```
sitemap energy label="Energy" {
      Frame label="Счётчики электроэнергии" {
             Text item=Cnt1n
             Text item=Cnt3n
             Text item=Cnt5n
             Text item=Cnt7n
      }
      Frame label="Счётчики воды"{
             Text item=Cnt2n
             Text item=Cnt4n
             Text item=Cnt6n
             Text item=Cnt8n
      }
      Frame label="Текущая мощность" {
             Text item=Pwr1
             Text item=Pwr2
             Text item=Pwr3
             Text item=Pwr4
      }
}
```
pulse\_counter.cpp

```
#include "include/time.h"
#define PWR_UPD_INTERVAL 1000 // millis
#define PWR_AVG_VAL_COUNT 16 // only powers of 2 allowed
#define NUMBER_OF_COUNTERS 8
static uint32 t pulseCount[NUMBER OF COUNTERS] = \{ 0 \};
static uint16 t power[NUMBER OF COUNTERS] = \{ 0 \};
// for power calculation
static uint32_t lastValues[NUMBER_OF_COUNTERS * PWR_AVG_VAL_COUNT] = { 0 };
static uint8_t tailIndex = 0;
void addPulse(uint8_t inpNum) {
     pulseCount[inpNum]++;
}
uint32 t getCount(uint8 t inpNum) {
     return pulseCount[inpNum];
}
void resetCount(uint8_t inpNum) {
     pulseCount[inpNum] = 0;
    for (uint8 t i = 0; i < PWR AVG VAL COUNT; i++) {
        lastValues[inplum * PWR AVG VAL COUNT + i] = 0; }
}
uint16 t getPower(uint8 t inpNum) {
     return power[inpNum];
}
void updatePower() {
     static uint32_t lastUpdate = 0;
        if (millis() - lastUpdate > PWR<u>UPDINTERVAL)</u>
        lastUpdate = millis();
        for (uint8_t i = 0; i < NUMBER_OF_COUNTERS; i++) {
            uint32_t pwr = ((pulseCount[i] - lastValues[i * PWR_AVG_VAL_COUNT + tailIndex])* 100L) > 4; // div 16
            power[i] = pwr;lastValues[i * PWR_AVG_VAL_COUNT + tailIndex] = pulseCount[i]; }
        for (uint8_t i = 0; i < NUMBER OF COUNTERS; i++) {
            lastValues[i * PWR_AVG_VAL_COUNT + tailIndex] = pulseCount[i]; }
                 tailIndex++;
        tailIndex &= PWR_AVG_VAL_COUNT - 1; // ring buffer
     }
}
```